# Model Finder

Lawrence Chungg and the set of the set of the set of the set of the set of the set of the set of the set of the set of the s

# Comparison with Model Checking

## •Model Checking

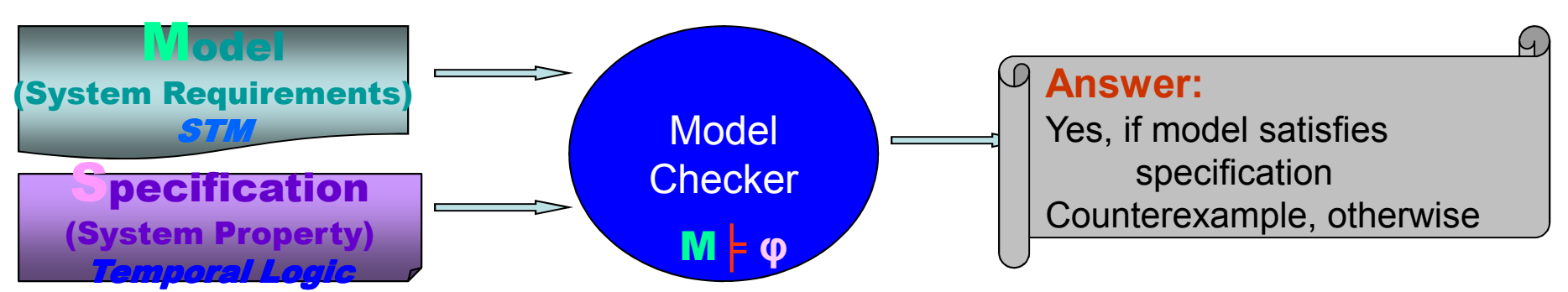

For increasing our confidence in the correctness of the model:

**□** Verification: The model satisfies important system properties<br>□ Debugging: Study counter-examples, pinnoint the source of the

 $\square$  Debugging: Study counter-examples, pinpoint the source of the error, correct the model, and try again

• Model Finder (http://alloy.mit.edu/tutorial3/alloy-tutorial.html)

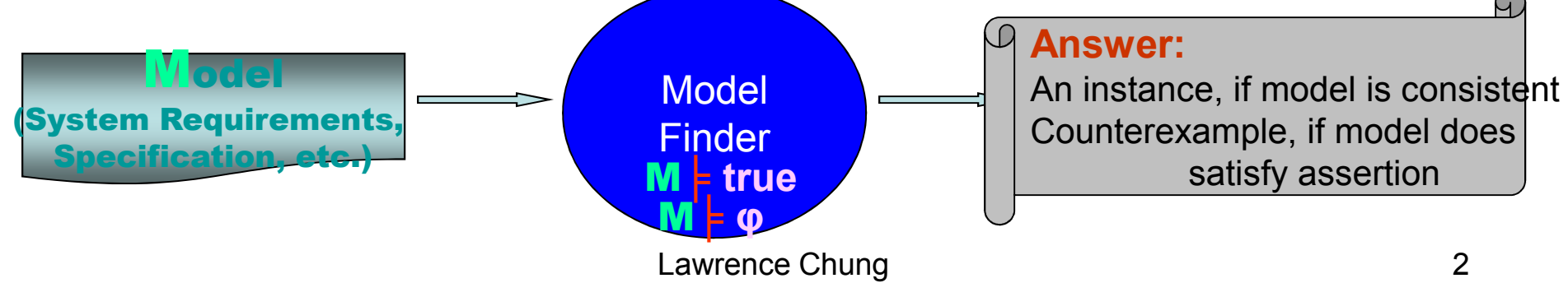

# Characteristics of Alloy

- •**finite scope check** – analysis of the model needs a scope (size).<br>The analysis is saying (it noves returns folso nesitives) but income! The analysis is *sound* (it never returns false positives) but *incomplete* (since it only checks things up to a certain scope). However, it is *complete up to scope*; it never misses a counterexample which is smaller than the specified scope. Small scope checks are still extremely valuable for finding errors.
- $\bullet$ **infinite model** - The models in Alloy do not reflect the fact that the analysis is finite. That is, you describe the components of a system and how they interact, but do not specify how many components there can be (as is done in traditional "model checking").
- **declarative** a declarative modeler answers the question "how would I  $\bullet$  recognize that X has happened", as opposed to an "operational" or "imperative" modeler who asks "how can I accomplish X".
- $\bullet$ **automatic analysis** - unlike some other declarative specification languages<br>(such as Z and OCL, the object language of *LIMI*) Alloy can be (such as *Z* and *OCL*, the object language of *UML*), Alloy can be automatically analyzed. You can automatically generate examples of your system and counterexamples to claims made about that system.
- $\bullet$ **structured data** - Alloy supports complex data structures, such as trees,<br>and thus is a rich way to describe state and thus is a rich way to describe state

# A Walkthrough

- • a simple model of a file system. It has a notion of a "file system object" which can be either a file or a directory. Every file system object knows its parent, and directories also know their contents. We will also create the notion of a "root directory", which resides at the top of the file system.
- $\bullet$  Define files, directories, and file system objects, and make sure that they have the appropriate fields (parent, contents, etc.). Write simple facts to constrain the file system and to impose simple sanity constraints. For instance: every file system object must be either a file or a directory (not both, not neither); the file system is connected, the root has no parent; and so on.
- $\bullet$  Make assertions about properties you think (or hope) are true as a result of the sanity constraints you wrote. Check these assertions, and handle when they fail to hold. For instance, verify that a file system is acyclic, even though we do not explicitly force it to be so.
- g and  $\overline{4}$  $\bullet$  The file system will have some shortcomings; most prominently, it will be static. Later, dynamic operations, such as move and delete, will be introduced later.

# A Walkthrough: A file System I

### **module models/examples/tutorial/filesystem**

*// A set representing the set of all file system objects in the file system; A parent relation with the set as its domain.***sig FSObject { parent: lone Dir }** // lone = 0 or 1

*// A directory in the file system; "extends" = a disjoint partition; cf. "in" = a subset but not* a disjoint partition**sig Dir extends FSObject { contents: set FSObject }**

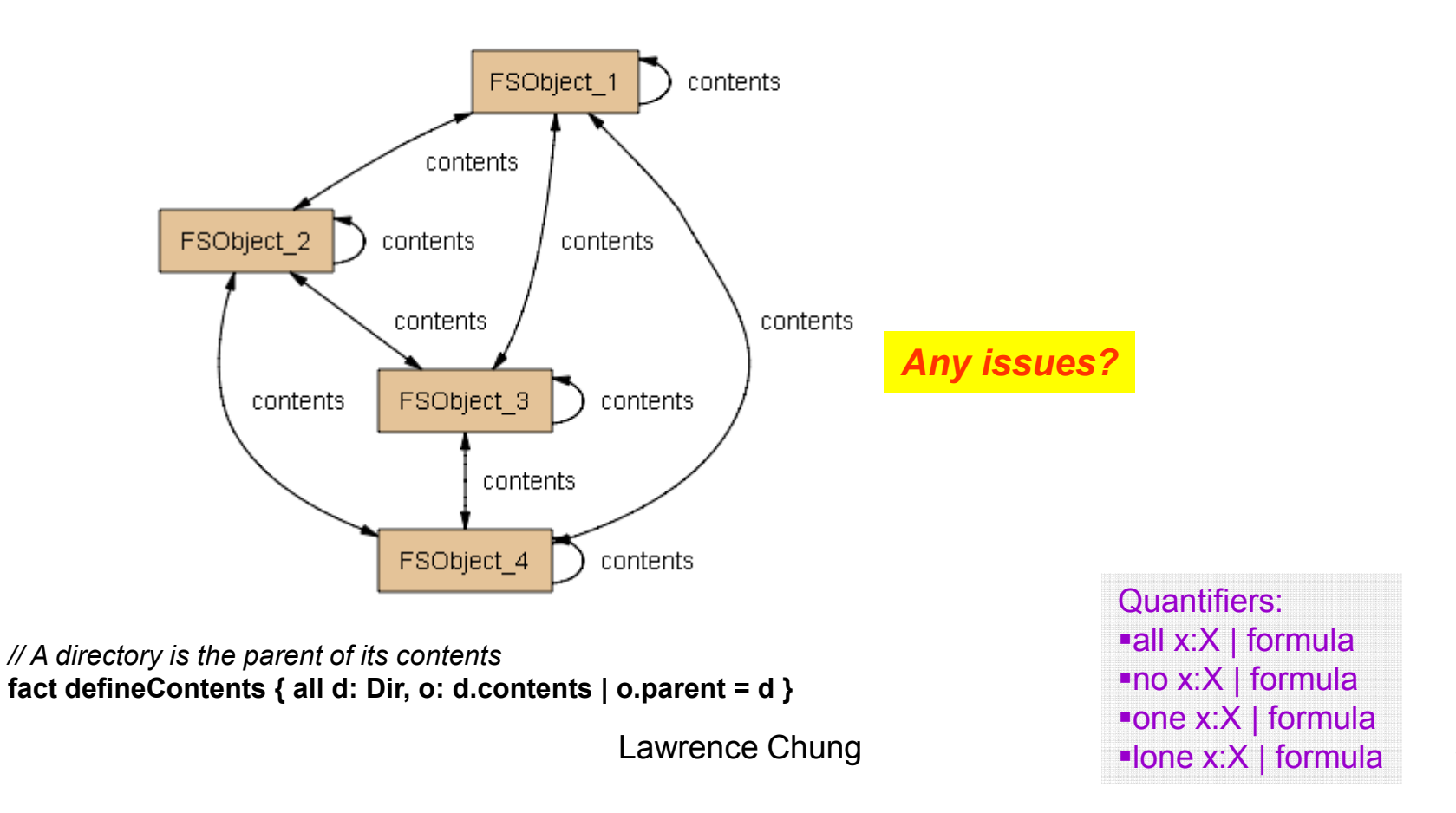

# A Walkthrough: A File System I

**module models/examples/tutorial/filesystem**

*// A set representing the set of all file system objects in the file system; A parent relation with the set as its domain.***sig FSObject { parent: lone Dir }** // lone = 0 or 1

**sig Dir extends FSObject { contents: set FSObject }** *// A directory in the file system*

**fact defineContents { all d: Dir, o: d.contents | o.parent = d }** *// A directory is the parent of its contents. "." = relation composition*

**sig File extends FSObject {}** *// A file in the file system: extends = 1) subset; 2) disjoint from other subsets*

*// All file system objects are either files or directories; "+"= set union; Without this, a FSObject can be neither a Dir nor a File.*

**fact fileDirPartition { File + Dir = FSObject }** // == abstract sig FSObject {...}

**one sig Root extends Dir { }{ no parent }** *// There exists a root; one = There will always be exactly* one instance.

*// File system is connected; "in" = subset of (among other things); ".\*" = reflexive transitive closure***fact fileSystemConnected { FSObject in Root.\*contents }**

// A fact forces something to be true of the model. An assert claims that something must be true due to the behaviour of the model. **assert acyclic { no d: Dir | d in d.^contents }** // *The contents path is acyclic;* ".^" = transitive closure

**check acyclic for 5** // "for 5" = examine all examples whose top level signatures (those that don't extend other signatures) have up to 5 instances.

**assert oneRoot { one d: Dir | no d.parent }** *// File system has one root*

**check oneRoot for 5**

**assert oneLocation { all o: FSObject | lone d: Dir | o in d.contents }** *// Every fsobject is in at most one directory*

**check oneLocation for 5**

**// "check": 1) "no solution found": no counterexamples to the assertion; 2) "solution found": a counterexample// Ordering among signature declarations is irrelev- union (+):**  $t$  **is in p+q if and only if**  $t$  **is in p** *or* $t$  **is in q.** 

- **intersection (&):** t is in p&q if and only if t is in p *and* t is in q.
- **set subtraction (-):** t is in p-q if and only if t is in p *but* t is *not* in q.

**set membership/subset (in):** Set membership and subsets are both denoted **in**. The same symbol is used, since *Alloy does not distinguish between atoms and singleton sets.* 

# A Walkthrough: A File System I – Checking Assertions

**assert acyclic { no d: Dir | d in d.^contents }** // *The contents path is acyclic;*  ".^" = transitive closure

**check acyclic for 5** // "for 5" = examine all examples whose top level signatures (those that don't extend other signatures) have un to 5 instances (those that don't extend other signatures) have up to 5 instances.

"*no counterexamples found: acyclic may be valid.(00:05)*"

**assert oneRoot { one d: Dir | no d.parent }** *// File system has one root*

## **check oneRoot for 5**

"*no counterexamples found: oneRoot may be valid.(00:05)* "

**assert oneLocation { all o: FSObject | lone d: Dir | o in d.contents }** *// Every fsobject is in at most one directory*

# **check oneLocation for 5**

 $\rightarrow$  "no counterexamples found: on<u>e</u>l paation agay be valid.(00:05)"<br>-

# A Walkthrough: A File System I – Checking Assertions

*// an assertion with a counterexample* **// any two non-root file system objects have the same parent.assert Wrong { all o, p: (FSObject - Root) | (o.parent = p.parent) }**

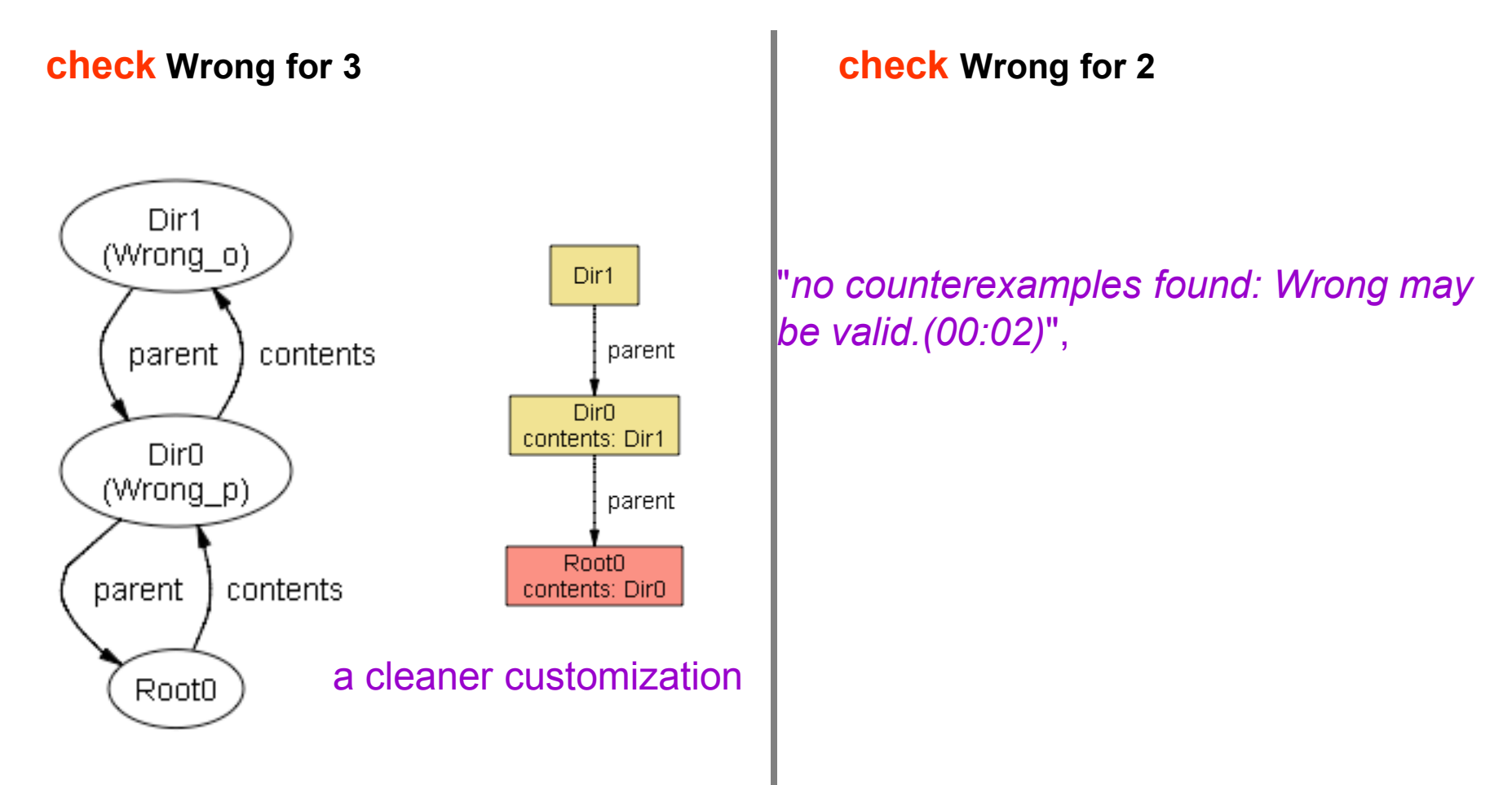

## A Walkthrough: A File System I – Checking Assertions

*// an assertion with a counterexample* **// any two non-root file system objects have the same parent.assert Wrong { all o, p: (FSObject - Root) | (o.parent = p.parent) }**

## **check Wrong for** <sup>15</sup>

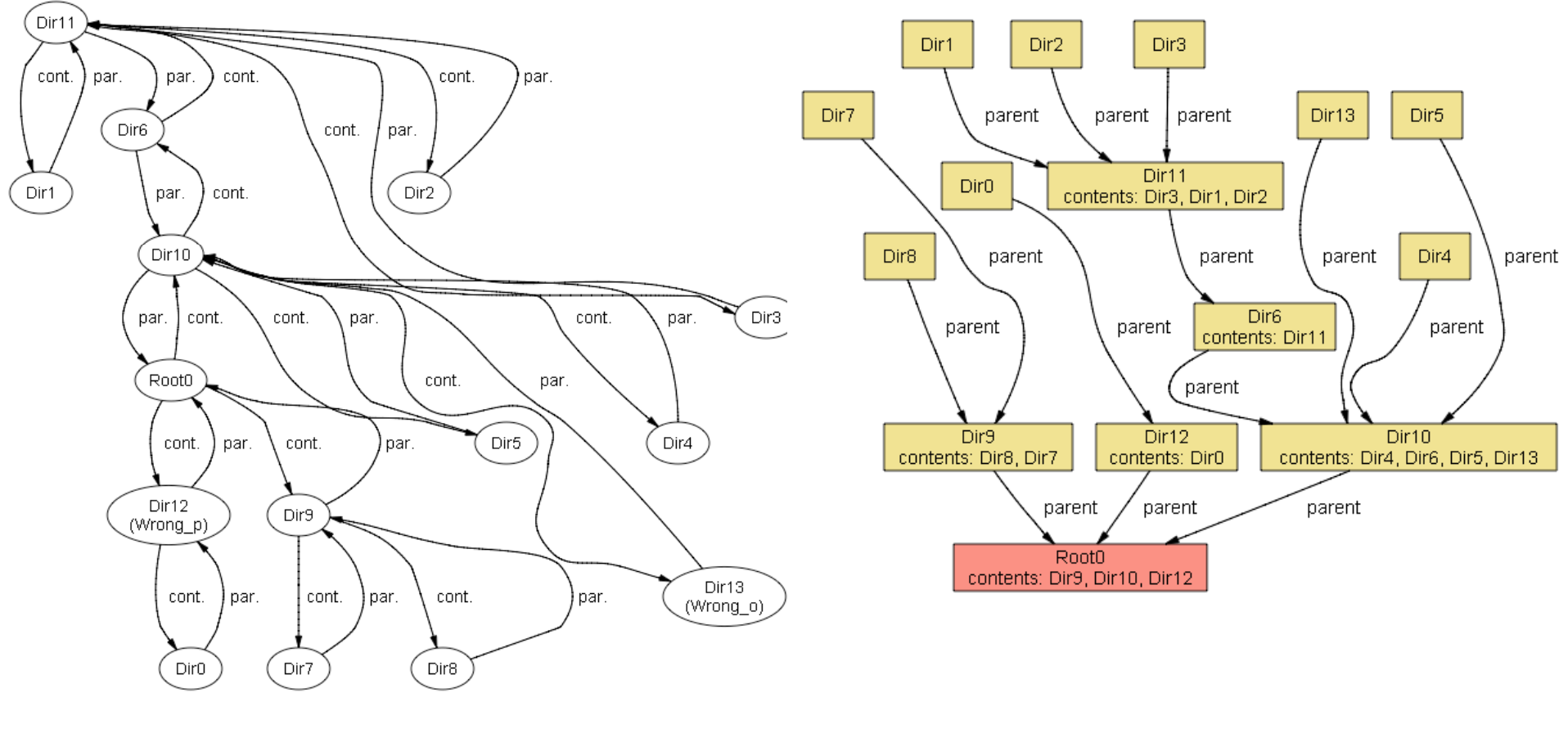

Lawrence Chung

## g a cleaner customization

## An Alloy Model: 3 Levels

OO paradigm

Set theory

Atoms & relations

Example:

sig S extends E { F:T }

fact { all  $s:S \mid s.F \text{ in } X$  }

## OO paradigm

- **S is a class**
- **S extends its superclass E**
- **F is a field of S pointing to a T**
- **s is an instance of S**
- **. accesses a field**
- **s.F returns something of type T**

## Atoms & relations

- **S is an atom (and so is E)**
- **the containment relation maps E to S (among other things it does)**
- **F is a relation from S to T**
- **the containment relation maps S to s (among other things)**
- **. composes relations**

• s.F composes the unary relation s with the a binary en altituding of a sell ting in a unary relation t, such that  $\frac{1}{2}$ **the containment relation maps T to t** 

## Set theory

- **S is a set (and so is E)**
- **S is a subset of E**
- **F is a relation which maps each S to some T**
- **s is an element of S**
- **. composes relations**
- **s.F composes the unary relation s with the binary relations F, returning a unary relation of type T**

## An Alloy Model: Logical Operations

**!F // negations: not F F && G // conjunction: F and G F || G // disjunction: F or G**

**F => G // implication: same as !F || G G <=> G // bi-implication: same as (F => G) && (G => F) F => G,H // conditionsl: if F then G else H; same as (F => G) && (!F=> H)**

```
Operator precedence:not (!) and (&&) or (||)implication/conditional (=>) bi-implication (<=>)
```
# A Walkthrough: A File System II

module models/examples/tutorial/filesystem

**abstract sig FSObject {}** *// A file system object in the file system*

*// File system objects must be either directories or files.***sig File, Dir extends FSObject {}** 

**sig FileSystem {** *// A File System*

**root: Dir,** 

**sig name { //fields of the signature }{ //appended fact constraints }** 

**objects: set FSObject,** 

**contents: Dir lone-> FSObject, // ternary relations**; relational product operator ("**->"). parent: FSObject ->lone Dir } // multiplicity markings**: lone

**{no root.parent** *// root has no parent*

**objects in root.\*contents** *// objects are those reachable from the root*

**parent = ~contents** *// parent is the inverse of contents* **}** 

**pred example() {} // an empty predicate**

// use "run" to detect overconstrained (o**vewspeciՁheed)** or underconstrained (over-generalized) **// A run command, not a check command, generates solutions that are not // counterexamples -- no claim has been made so there's nothing to disprove! run example for exactly 1 FileSystem, 4 FSObject***models*

## A Walkthrough: A File System II - Problematic

module models/examples/tutorial/filesystem

**abstract sig FSObject {}** *// A file system object in the file system*

*// File system objects must be either directories or files.***sig File, Dir extends FSObject {}** 

*// A File System* **sig FileSystem { root: Dir, objects: set FSObject, contents: Dir lone-> FSObject, // ternary relations**; relational product operator ("**->"). parent: FSObject ->lone Dir } // multiplicity markings**: lone

**{no root.parent** *// root has no parent*

**objects in root.\*contents** *// objects are those reachable from the root*

**parent = ~contents** *// parent is the inverse of contents* **}** 

**pred example() {} // an empty predicate**

**run example for exactly 1 FileSystem, 4 FSObject**

The problem with this instance is that the bottom-right Dir is reachable from the root which is not considered to be a object in the file system (it is not labeled 'objects'). That directory is reachable from the file system, but is not part of it!

Lawrence Chung**system are reachable from the root, but fails to guarantee that objects in root.\*contents ensures that all objects in the file all objects reachable from the root are in the file system.**

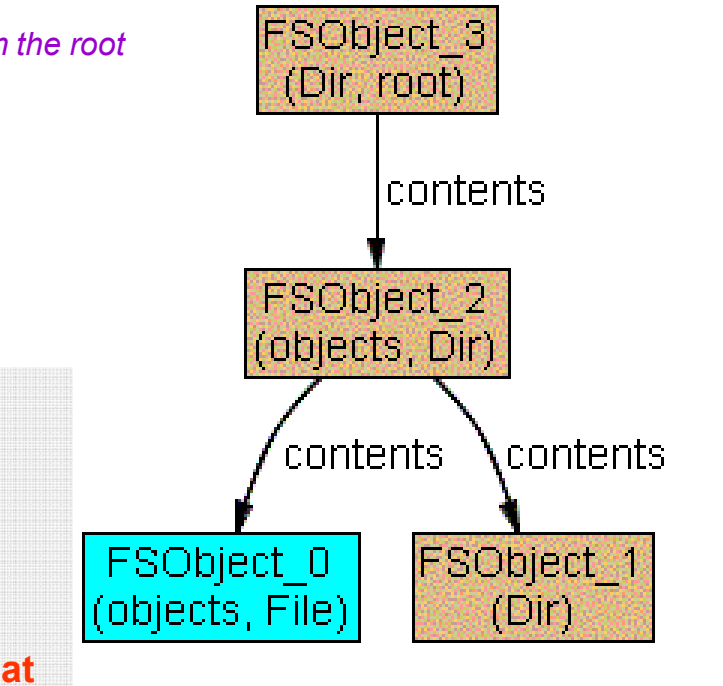

## **A Walkthrough: A File System II Modified –But Still Problematic**

module models/examples/tutorial/filesystem

**abstract sig FSObject {}** *// A file system object in the file system*

*// File system objects must be either directories or files.***sig File, Dir extends FSObject {}** 

*// A File System* **sig FileSystem { root: Dir, objects: set FSObject, contents: Dir lone-> FSObject, // ternary relations**; relational product operator ("**->"). parent: FSObject ->lone Dir } // multiplicity markings**: lone

**{no root.parent** *// root has no parent*

*// objects are those reachable from the root* **AND // all objects reachable from the root are in the file system.objects = root.\*contents**

**parent = ~contents** *// parent is the inverse of contents* **}** 

#### **pred example() {} // an empty predicate**

### **run example for exactly 1 FileSystem, 4 FSObject**

Lawrence Chung the appended fact achieves (objects, Dir) Our previous problem is gone, but now there are stray  $\underline{\text{tuples}}$  in the contents relation. That is, the contents relation is defining relationships between file system objects which are not in any file system. We can fix this by constraining all the tuples in the contents relation to be between objects that are in its file system. Adding the following constraint to the appended fact achieves this

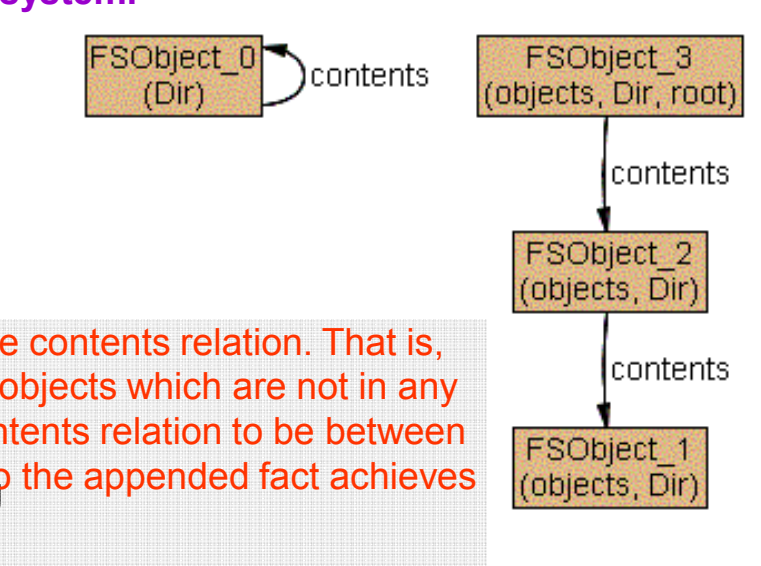

**contents in objects->objects** 

# A Walkthrough: A File System Ⅱ <mark>→ Ⅲ</mark>

module models/examples/tutorial/filesystem

```
abstract sig FSObject \{\} // A file system object in the file system
```
// File system objects must be either directories or files. sig File, Dir extends FSObject {}

```
sig FileSystem {// A File System
```

```
root: Dir, objects: set FSObject, contents: Dir lone-> FSObject, parent: FSObject ->lone Dir }
{ no root.parent // root has no parent objects = root.*contents // objects are those reachable from the root contents in objects->objects // contents only defined on objects parent = \simcontents // parent is the inverse of contents }
```

```
pred example() {}
```

```
run example for exactly 1 FileSystem, exactly 4 FSObject
```
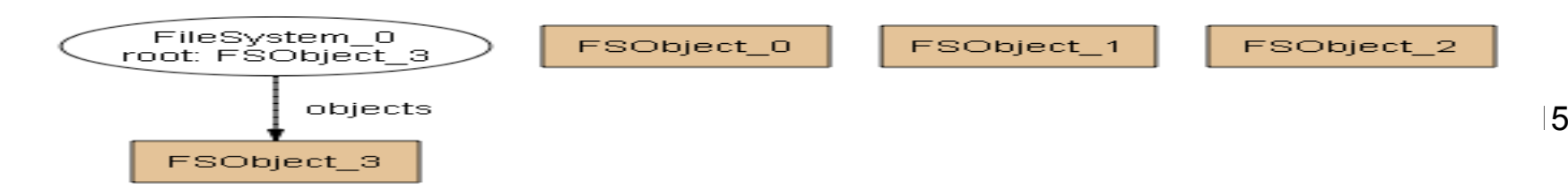

## **A Walkthrough: A File System II → III**<br>Enforcing some degree of non-triviality **Enforcing some degree of non-triviality**

module models/examples/tutorial/filesystem

abstract sig FSObject  $\{\}$  // A file system object in the file system

sig File, Dir extends FSObject  $\{\}$  // File system objects must be either directories or files.

sig FileSystem {// A File System root: Dir, objects: set FSObject, contents: Dir lone-> FSObject, parent: FSObject ->lone Dir } { no root.parent // root has no parent objects = root.\*contents // objects are those reachable from the root contents in objects->objects // contents only defined on objects parent =  $\sim$ contents // parent is the inverse of contents }

```
pred example() {}
```
// **run** example for exactly 1 FileSystem, exactly 4 FSObject **run** example for all f: FSObject | some fs: FileSystem | f in fs.objects

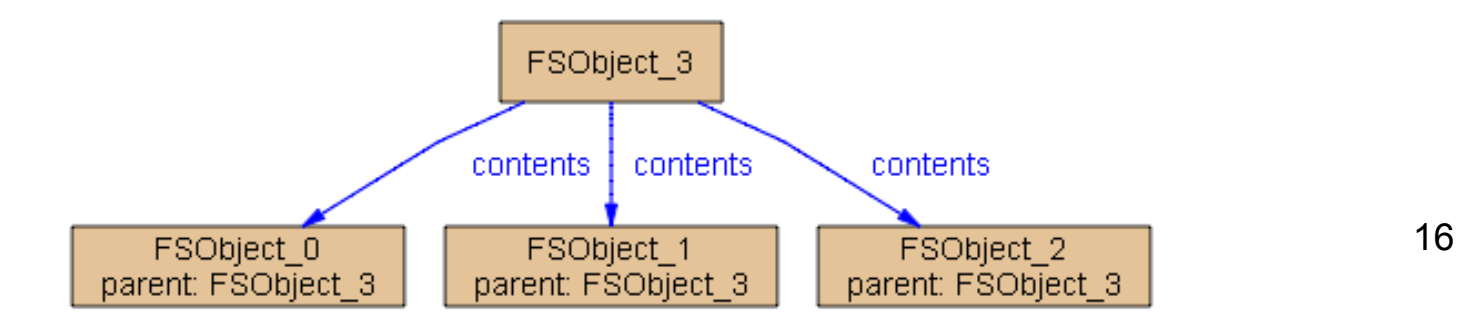

# **A Walkthrough: A File System IV**

*semantically equivalent to File System III, but a bit more concise and arguably clearer.* 

```
module models/examples/tutorial/filesystem
```

```
abstract sig FSObject {} // A file system object in the file system
```
// File system objects must be either directories or files. sig File, Dir extends FSObject {}

```
// A File System sig FileSystem { objects: set FSObject, root: Dir & objects, contents: (Dir & objects) one-> (objects - root), // "one" = exactly 1
          parent: (objects - root) ->one (Dir & objects)
}
{objects in root.*contents // objects are reachable from the root parent = \simcontents // parent is the inverse of contents }
```
pred example() {}

run example for exactly 1 FileSystem, exactly 4 FSObject

## A Walkthrough: A File System V - <sup>1</sup>

module models/examples/tutorial/filesystem

abstract sig FSObject {} // File system objects

sig File, Dir extends FSObject {}

sig FileSystem {// A File System root: Dir, objects: set FSObject, contents: Dir lone-> FSObject, parent: FSObject ->lone Dir } {no root.parent // root has no parent objects = root.\*contents // objects are those reachable from the root contents in objects->objects // contents only defined on objects parent =  $\sim$ contents // parent is the inverse of contents }

## A Walkthrough: A File System V - <sup>2</sup>

```
// Move FSObject f to Directory d 
pred mv (fs, fs': FileSystem, f: FSObject, d: Dir) { (f + d) in fs.objects fs'.contents = fs.contents - f.(fs.parent)->f + d->f }
// Delete the file f pred rm (fs, fs': FileSystem, f: File) { f in fs.objects fs'.contents = fs.contents - f.(fs.parent)->f \}// Delete the directory d pred rmdir(fs, fs': FileSystem, d: Dir) { d in fs.(objects - root) 
          no d.(fs.contents) //d is empty fs'.contents = fs.contents - d.(fs.parent)->d \}// Recursively delete the file system object f pred rm_r(fs, fs': FileSystem, f: FSObject) { f in fs.(objects - root) 
          let subtree = f.*(fs.contents) |
                     fs'.contents = fs.contents - subtree.(fs.parent)->subtree } 
run mv for 2 FileSystem, 4 FSObject
```
run rmdir for 2 FileSystem, 4 FSObject <sub>Lawrence</sub> chung run rm for 2 FileSystem, 4 FSObject

run rm\_r for 2 FileSystem, 4 FSObject

## A Walkthrough: A File System V - <sup>3</sup>

*// Moving doesn't add or delete any file system objects***assert moveAddsRemovesNone {** 

**all fs, fs': FileSystem, f: FSObject, d:Dir | mv(fs, fs', f, d) => fs.objects = fs'.objects }** 

*// rm removes exactly the specified file*

**assert rmRemovesOneFile {** 

**all fs, fs': FileSystem, f: File | rm(fs, fs', f) => fs.objects - f = fs'.objects }** 

*// rmdir removes exactly the specified directory*

**assert rmdirRemovesOneDir {** 

**all fs, fs': FileSystem, d: Dir | rmdir(fs, fs', d) => fs.objects - d = fs'.objects }** 

*// rm\_r removes exactly the specified subtree*

**assert rm\_rRemovesSubtree {** 

**all fs, fs': FileSystem, f: FSObject | rm\_r(fs, fs', f) => fs.objects - f.\*(fs.contents) = fs'.objects }** 

```
// rm and rm_r same effect on files
assert rmAndrm_rSameForFiles { 
all fs, fs1, fs2: FileSystem, f: File | rm(fs, fs1, f) && rm_r(fs, fs2, f) => fs1.contents = fs2.contents }
```
**check moveAddsRemovesNone for 5** *//passes***check rmRemovesOneFile for 5** *//passes* **check rmdirRemovesOneDir for 5** *//counterexample!* **check rm\_rRemovesSubtree for 5** *//counterexample!***check rmAndrm\_rSameForFiles for 5** *//passes*

**pred example() {}** 

Lawrence Chungg 20

**run example for exactly 1 FileSystem, exactly 4 FSObject**

## A Walkthrough: A File System V - All

**module models/examples/tutorial/filesystem** 

**abstract sig FSObject {}** *// File system objects*

**sig File, Dir extends FSObject {}** 

**sig FileSystem {***// A File System*

 **root: Dir, objects: set FSObject, contents: Dir lone-> FSObject, parent: FSObject ->lone Dir } {no root.parent** *// root has no parent* **objects = root.\*contents** *// objects are those reachable from the root***contents in objects->objects** *// contents only defined on objects***parent = ~contents** *// parent is the inverse of contents* **}** 

#### *// Move FSObject f to Directory d*

 **pred mv (fs, fs': FileSystem, f: FSObject, d: Dir) { (f + d) in fs.objects fs'.contents = fs.contents - f.(fs.parent)->f + d->f }** 

*// Delete the file f*

 **pred rm (fs, fs': FileSystem, f: File) { f in fs.objects fs'.contents = fs.contents - f.(fs.parent)->f }** 

*// Delete the directory d*

 **pred rmdir(fs, fs': FileSystem, d: Dir) { d in fs.(objects - root) no d.(fs.contents)** *//d is empty***fs'.contents = fs.contents - d.(fs.parent)->d }** 

*// Recursively delete the file system object f* **pred rm\_r(fs, fs': FileSystem, f: FSObject) { f in fs.(objects - root) let subtree = f.\*(fs.contents) | fs'.contents = fs.contents - subtree.(fs.parent)->subtree }** 

**run mv for 2 FileSystem, 4 FSObject run rm for 2 FileSystem, 4 FSObject run rmdir for 2 FileSystem, 4 FSObject run rm\_r for 2 FileSystem, 4 FSObject** 

*// Moving doesn't add or delete any file system objects***assert moveAddsRemovesNone { all fs, fs': FileSystem, f: FSObject, d:Dir | mv(fs, fs', f, d) => fs.objects = fs'.objects }** 

*// rm removes exactly the specified file***assert rmRemovesOneFile { all fs, fs': FileSystem, f: File | rm(fs, fs', f) => fs.objects - f = fs'.objects }** 

*// rmdir removes exactly the specified directory***assert rmdirRemovesOneDir {** 

**all fs, fs': FileSystem, d: Dir | rmdir(fs, fs', d) => fs.objects - d = fs'.objects }** 

*// rm\_r removes exactly the specified subtree***assert rm\_rRemovesSubtree {** 

**all fs, fs': FileSystem, f: FSObject | rm\_r(fs, fs', f) => fs.objects - f.\*(fs.contents) = fs'.objects }** 

*// rm and rm\_r same effect on files* **assert rmAndrm\_rSameForFiles { all fs, fs1, fs2: FileSystem, f: File | rm(fs, fs1, f) && rm\_r(fs, fs2, f) => fs1.contents = fs2.contents }** 

**check moveAddsRemovesNone for 5** *//passes***check rmRemovesOneFile for 5** *//passes* **check rmdirRemovesOneDir for 5** *//counterexample!* **check rm\_rRemovesSubtree for 5** *//counterexample!***check rmAndrm\_rSameForFiles for 5** *//passes*

Lawrence Chung

**pred example() {}** 

**run example for exactly 1 FileSystem, exactly 4 FSObject**

## A Walkthrough: A File System VI

http://alloy.mit.edu/tutorial3/currentmodel-FS-VI.html

# UML And Alloy

#### Prepared by Weimin Ma

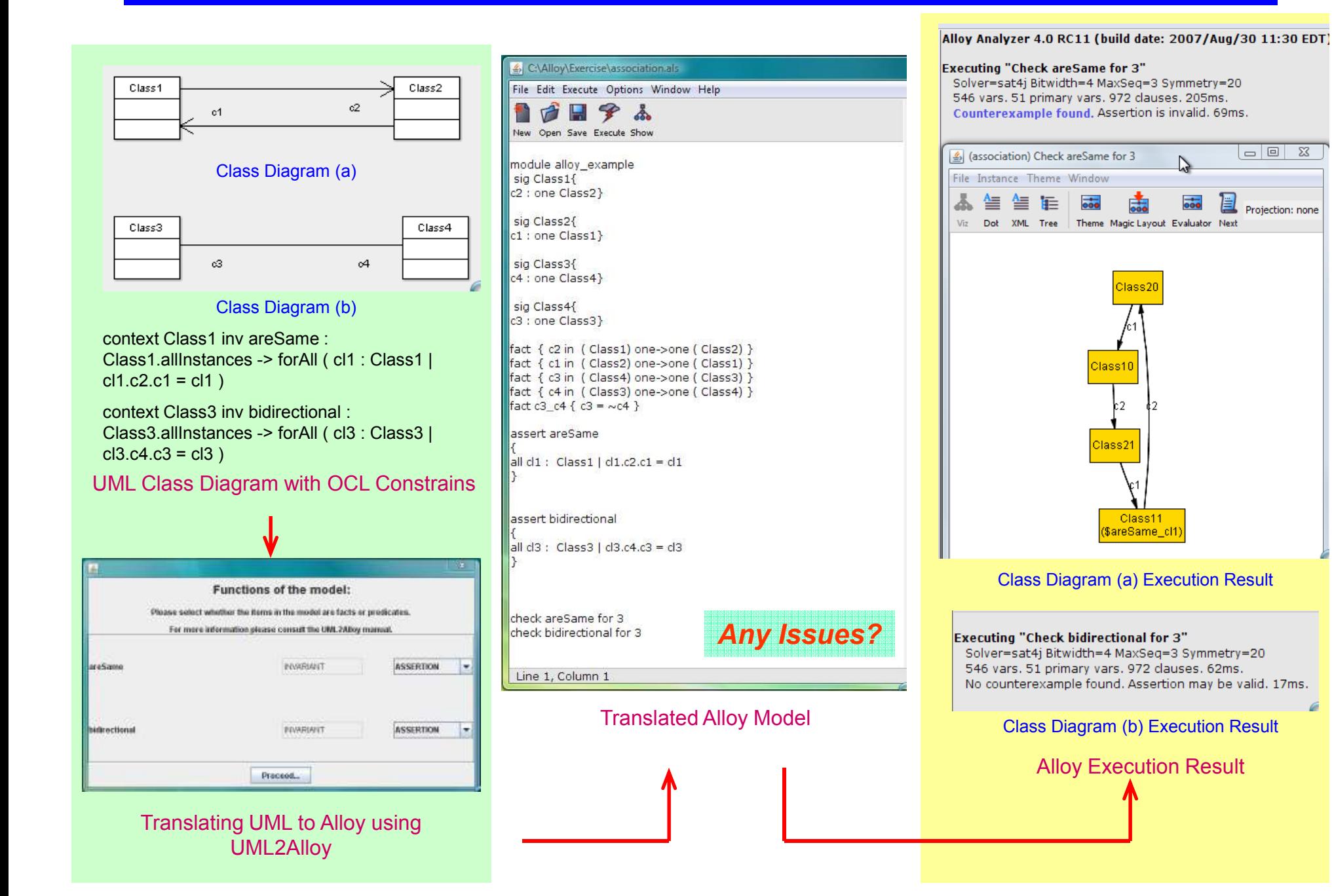

# UML And Alloy

*OCL now part of model – class diagram (a)*<br> *A FADemoVAlloy\Exercise\association-2.als* 

File Edit Execute Options Window Help

 $\Box$   $\rightarrow$   $\Lambda$ 

New Open Save Execute Show

module alloy example sig Class1{ c2 : one Class2}

sig Class2{

sig Class3{

sig Class4{ c3 : one Class3}

c1 : one Class1}

c4 : one Class4}

fact c3\_c4 { c3 = ~c4 } fact areSame {

assert inverseRelations

assert bidirectional

all  $cl1$ : Class1 |  $cl1$ .c2.c1 =  $cl1$  |

 $|all cl1 : Class1 | not (cl1.c2.c1 = cl1)$ 

all  $cl3$  : Class3 |  $cl3.c4.c3 = cl3$ 

check inverseRelations for 3

check bidirectional for 3

Line 30, Column 2

Modified Alloy Model

*"areSame" is part of UML model*

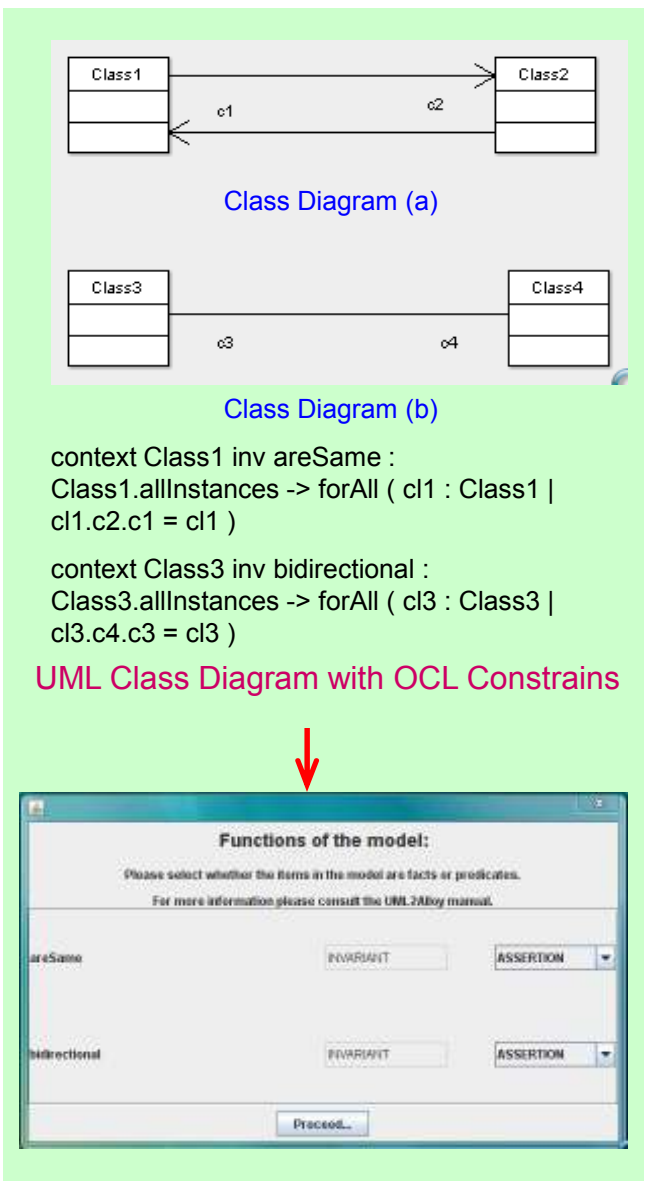

Translating UML to Alloy using UML2Alloy

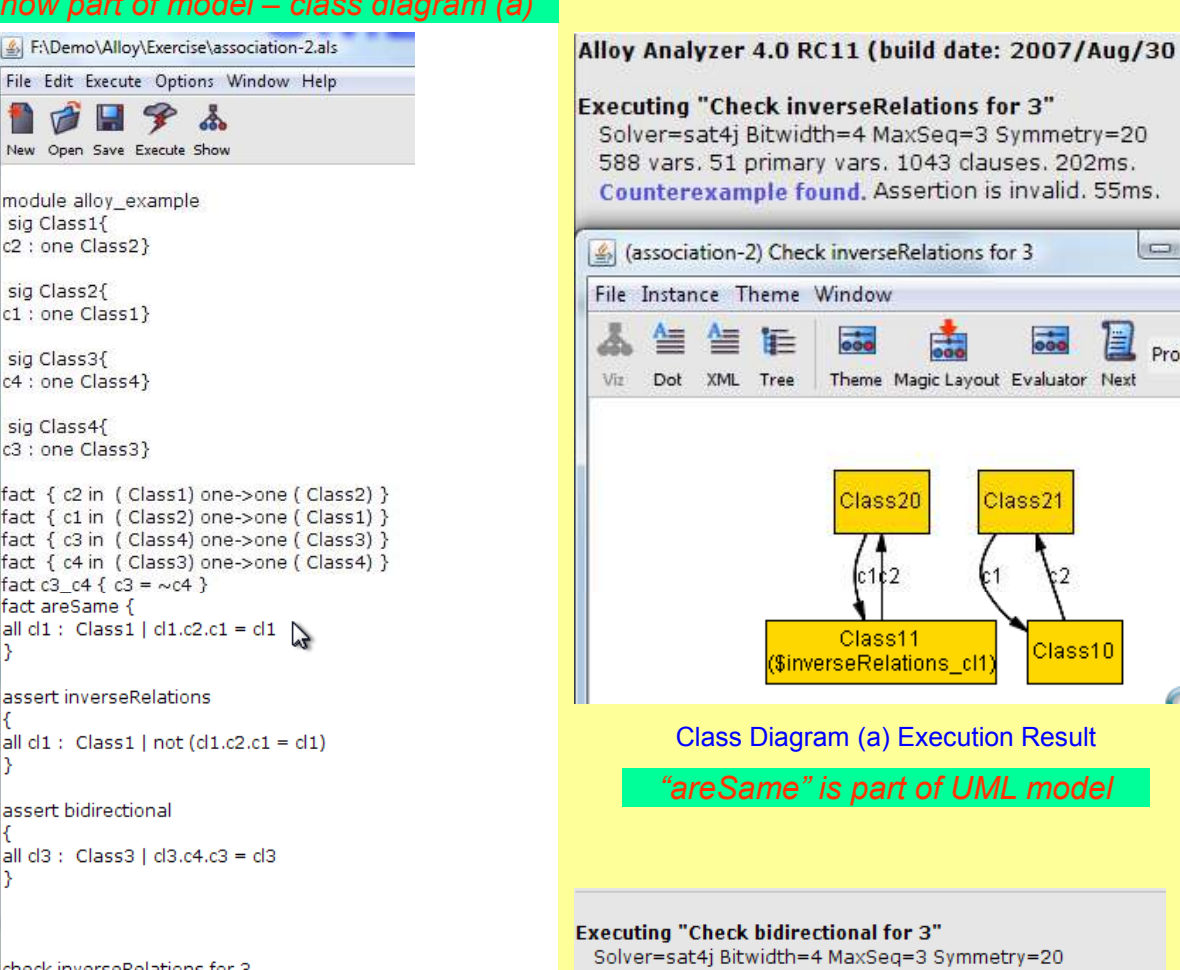

Solver=sat4j Bitwidth=4 MaxSeq=3 Symmetry=20 588 vars. 51 primary vars. 1044 clauses. 41ms. No counterexample found. Assertion may be valid. 8ms.

Class Diagram (b) Execution Result

 $(1, 2)$ 

 $\overline{\mathbf{a}}$ 

Class21

Class10

# More on Run and Check

### Run predicates

OCL constrains translated into *predicates* without being part of UML class

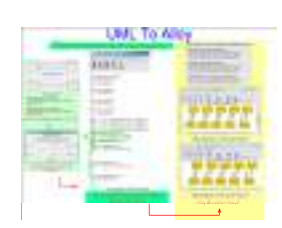

### Run predicates

OCL constrains translated into *facts (&=predicates)*being part of UML class

### Check assertions

OCL constrains translated into *assertions* without being part of UML class

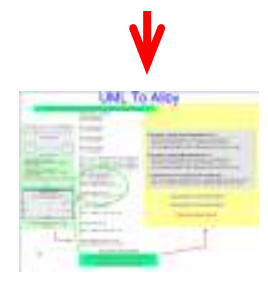

### Check assertions

OCL constrains translated into *facts (&=predicates)* being part of UML class*and assertions*

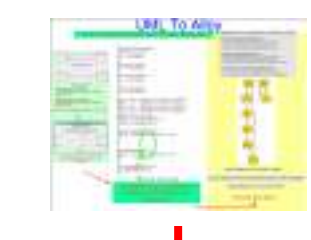

### Run ~predicates

OCL constrains translated into *negative predicates* without being part of UML class

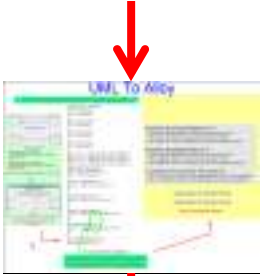

### Run ~predicates

OCL constrains translated into *negative predicates*being part of UML class

Check ~assertions

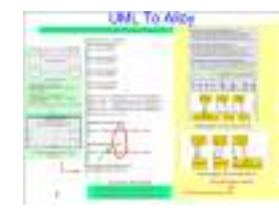

OCL constrains translated into *negative assertions* without being part of UML class

### Check ~assertions

OCL constrains translated into *facts (&=predicates)* being part of UML class *andnegative assertions*

Lawrence Chung

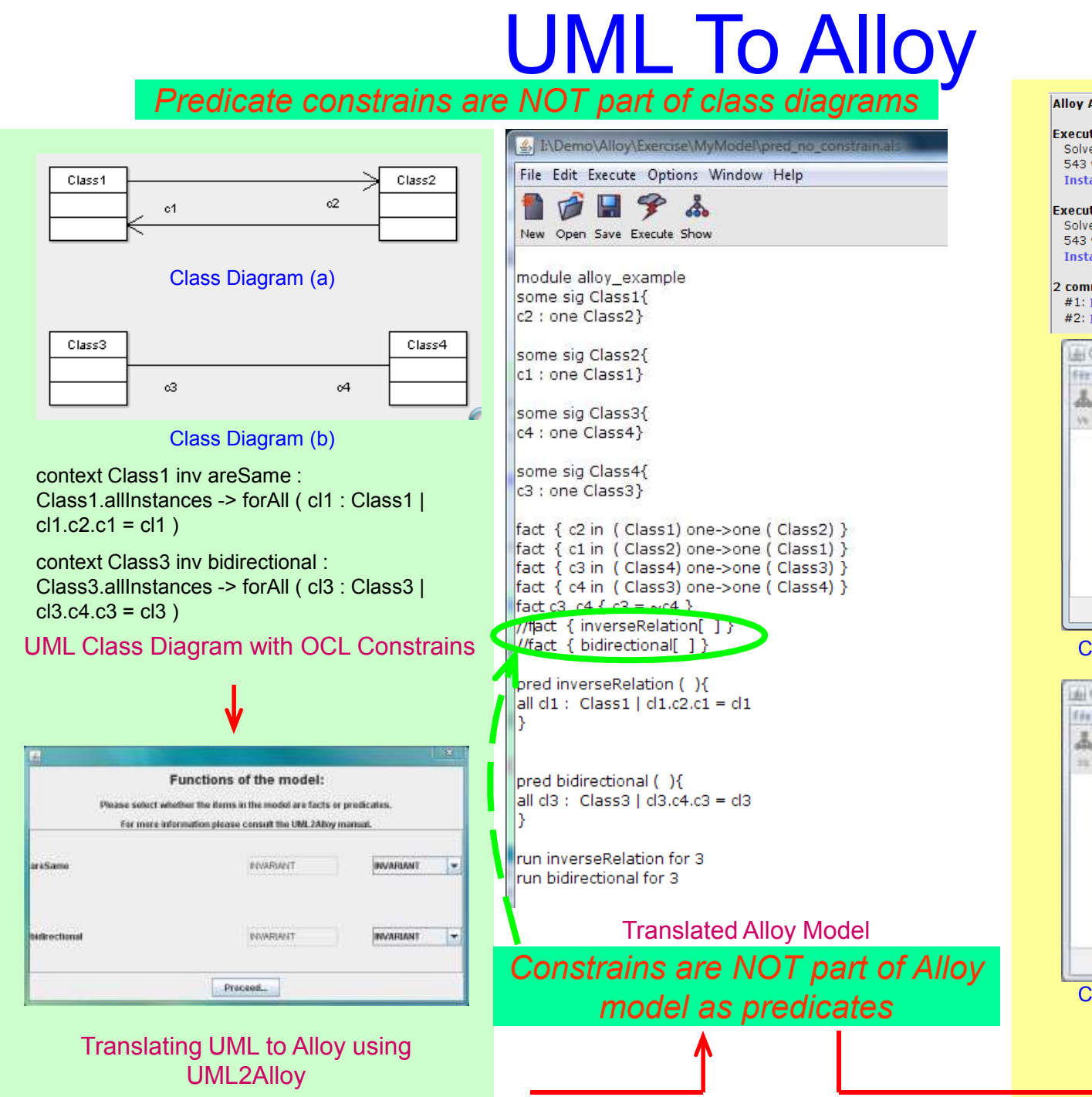

#### Alloy Analyzer 4.0 RC11 (build date: 2007/Aug/30 11:30)

#### **Executing "Run inverseRelation for 3"**

Solver=sat4j Bitwidth=4 MaxSeq=3 Symmetry=20 543 vars. 48 primary vars. 933 clauses. 357ms. Instance found, Predicate is consistent. 106ms.

#### **Executing "Run bidirectional for 3"**

Solver=sat4j Bitwidth=4 MaxSeq=3 Symmetry=20 543 vars. 48 primary vars. 933 clauses. 85ms. Instance found. Predicate is consistent. 48ms.

#### 2 commands were executed. The results are:

#1: Instance found. inverseRelation is consistent. #2: Instance found, bidirectional is consistent.

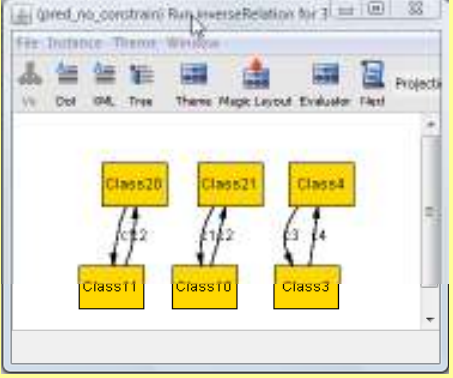

#### Class Diagram (a) Execution Result

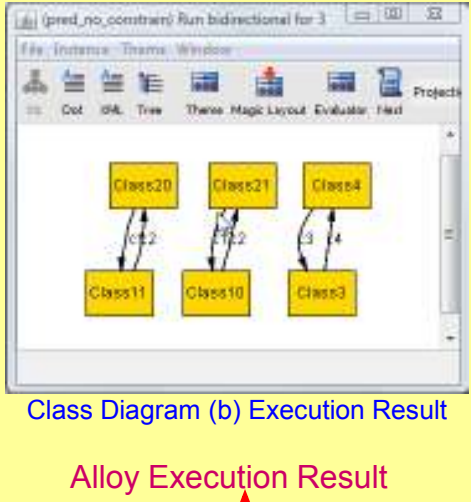

### *Predicate constrains are part of class diagrams*

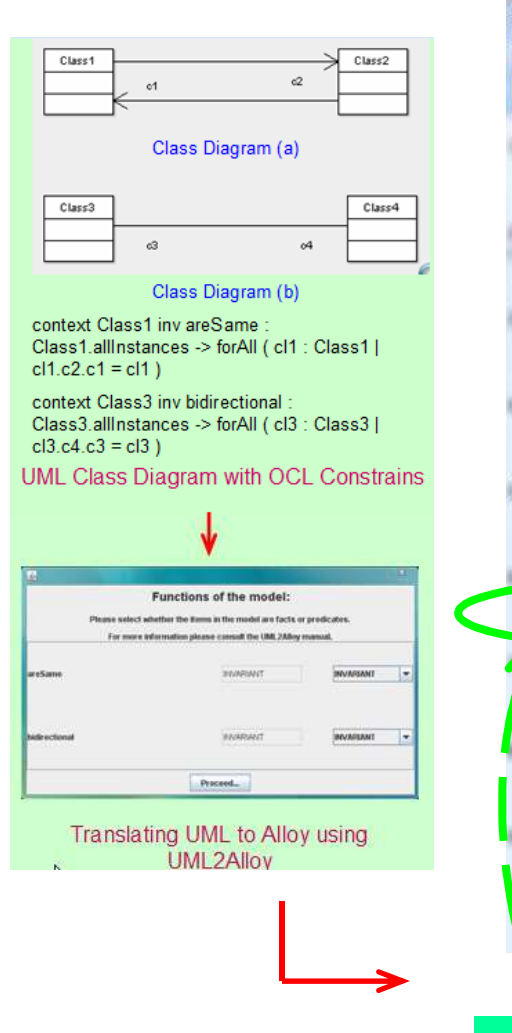

A I:\Demo\Alloy\Exercise\MyModel\pred constrait File Edit Execute Options Window Help å  $\triangledown$ New Open Save Execute Show module alloy example some sig Class1{ c<sub>2</sub> : one Class<sub>2</sub>} some sig Class2{ c1 : one Class1} some sig Class3{ c4 : one Class4} some sig Class4{ c3 : one Class3} fact { c2 in ( Class1) one->one ( Class2) } fact { c1 in ( Class2) one->one ( Class1) } fact { c3 in ( Class4) one->one ( Class3) } fact { c4 in ( Class3) one->one ( Class4) }  $F = AF$ 2000 L MA fact { inverseRelation[ ] } fact { bidirectional[ 1 } pred inverseRelation ( ){ all  $cl1$ : Class1 |  $cl1$ .c2.c1 =  $cl1$ pred bidirectional (){ all  $ds : Class3 | d3.c4.c3 = d3$ run inverseRelation for 3 run bidirectional for 3 Translated Alloy Model*model as predicates*

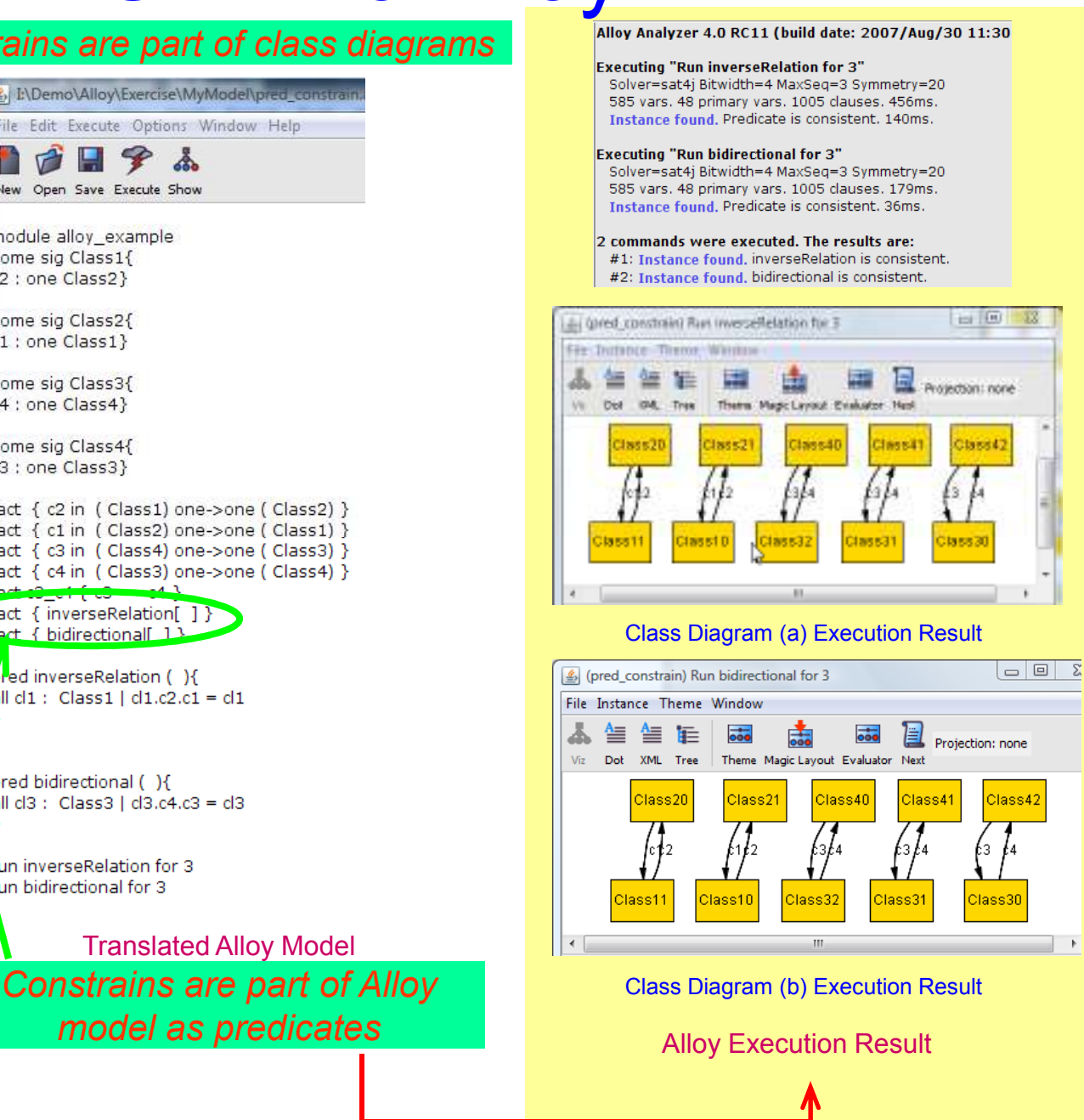

### *Assertion constrains are NOT part of class diagrams*

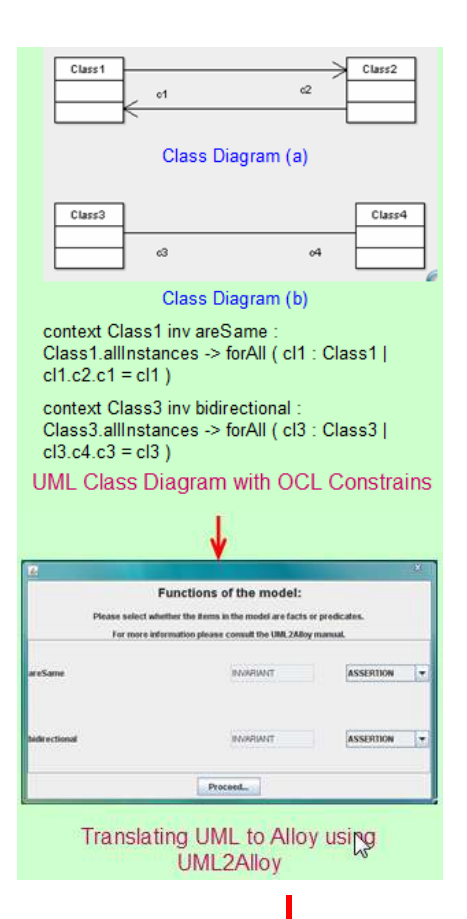

module alloy example some sig Class1{ c2: one Class2}

some sig Class2{ c1 : one Class1}

some sig Class3{ c4 : one Class4}

some sig Class4{ c3 : one Class3}

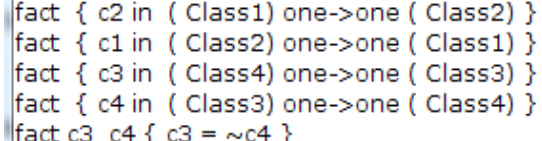

assert inverseRelation

all  $cl1$ : Class1 |  $cl1.c2.c1 = cl1$ 

assert bidirectional

٦

 $|all cl3 : Class3 | cl3.c4.c3 = cl3$ 

check inverseRelation for 3 check bidirectional for 3

Translated Alloy Model**Constrains are NOT part of Alloy** Class Diagram (b) Execution Result *model as assertions*

#### **Executing "Check inverseRelation for 3"**

Solver=sat4j Bitwidth=4 MaxSeq=3 Symmetry=20 550 vars. 51 primary vars. 980 clauses. 392ms. Counterexample found, Assertion is invalid. 125ms.

#### **Executing "Check bidirectional for 3"**

Solver=sat4i Bitwidth=4 MaxSeq=3 Symmetry=20 550 vars. 51 primary vars. 980 clauses. 113ms. No counterexample found. Assertion may be valid. 27ms.

#### 2 commands were executed. The results are:

#1: Counterexample found, inverseRelation is invalid.

#2: No counterexample found, bidirectional may be valid.

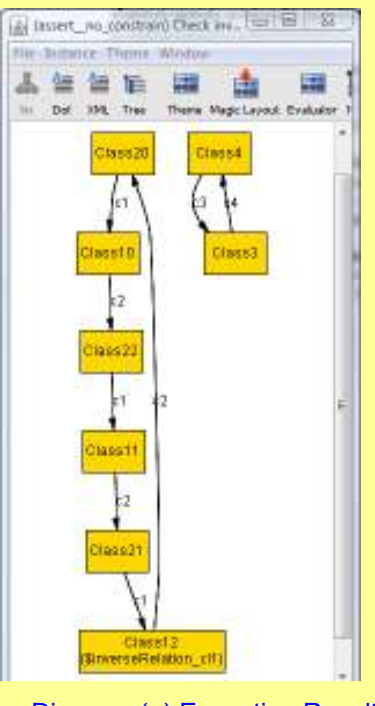

Class Diagram (a) Execution Result

#2: No counterexample found, bidirectional may be valid.

## *Assertion constrains are part of class diagrams*

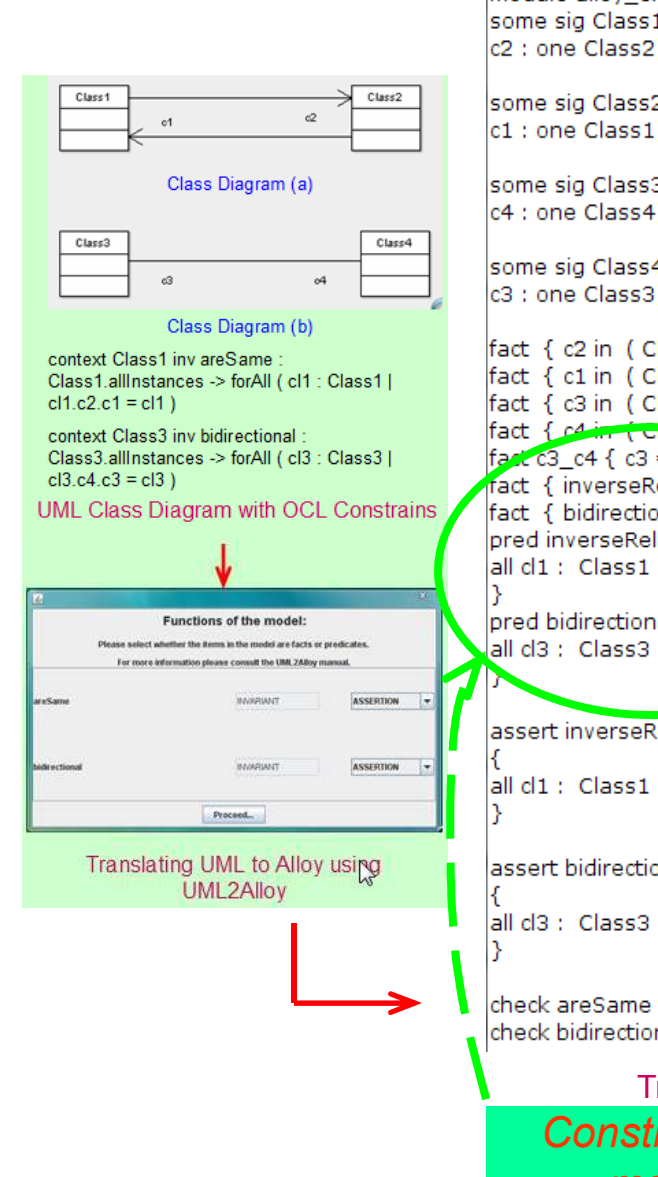

some sig Class1{ c2 : one Class2} some sig Class2{ c1 : one Class1} some sig Class3{ c4 : one Class4} some sig Class4{ c3 : one Class3} fact { c2 in ( Class1) one->one ( Class2) } fact { c1 in ( Class2) one->one ( Class1) } fact { c3 in ( Class4) one->one ( Class3) } fact { c4 in ( Class3) one->one ( Class4) }  $\int \frac{1}{2} \csc 3 \cdot c4 \cdot \{c3 = c4\}$ act { inverseRelation[ ] } fact { bidirectional[ 1 } pred inverseRelation (){ all  $cl1$ : Class1 |  $cl1$ .c2.c1 =  $cl1$ pred bidirectional (){  $|$ all d3 : Class3 | d3.c4.c3 = d3. assert inverseRelation all  $cl1$ : Class1 |  $cl1$ .c2.c1 =  $cl1$ lassert bidirectional  $|all cl3 : Class3 | cl3.c4.c3 = cl3$ check areSame for 3 but 0 int check bidirectional for 3 but 0 int Translated Alloy Model*Constrains are part of Alloy model as assertions*

**Executing "Check inverseRelation2 for 3"** Solver=sat4j Bitwidth=4 MaxSeq=3 Symmetry=20 634 vars. 51 primary vars. 1124 clauses. 394ms. No counterexample found. Assertion may be valid. 76ms.

#### **Executing "Check bidirectional2 for 3"**

Solver=sat4j Bitwidth=4 MaxSeq=3 Symmetry=20 634 vars. 51 primary vars. 1124 clauses. 111ms. No counterexample found. Assertion may be valid. 25ms.

#### 2 commands were executed. The results are:

#1: No counterexample found, inverseRelation2 may be valid. #2: No counterexample found, bidirectional2 may be valid.

Class Diagram (a) Execution Result

Class Diagram (b) Execution Result

### *Predicate constrains are NOT part of class diagrams*

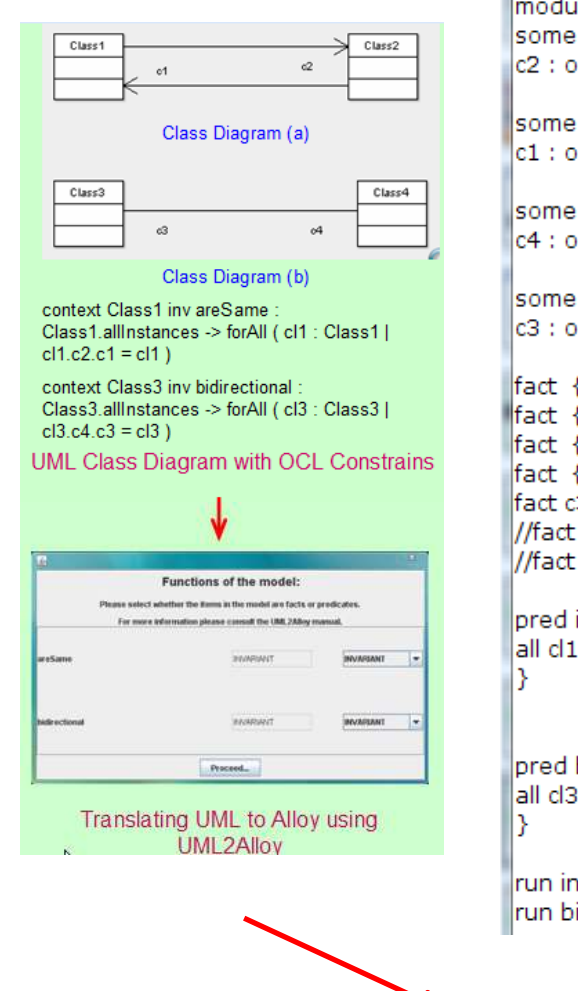

module alloy\_example some sig Class1{ c2 : one Class2}

some sig Class2{  $|{\rm c1}:{\rm one}$  Class $1\rbrace$ 

some sig Class3{ lc4 : one Class4}

some sig Class4{ lc3 : one Class3}

```
|fact { c2 in ( Class1) one->one ( Class2) }
|fact { c1 in ( Class2) one->one ( Class1) }
|fact { c3 in ( Class4) one->one ( Class3) }
fact { c4 in ( Class3) one->one ( Class4) }
\lceil \det c3 \rfloor c4 \{ c3 = \sim c4 \}//fact { inverseRelation[ ] }
//fact { bidirectional[ ] }
```

```
pred inverseRelation (){
|all cl1 : Class1/1 not (1.c2.c1 = cl1)
```
pred bidirectional (){ all cl3 : Class3  $\ln 6$  (43.c4.c3 = cl3)

run inversel elation for 3 run bidirectional for 3

**Translated Alloy Model Predicates to be checked are all class Diagram (b) Execution Result** *negation of predicate constrains*

#### **Executing "Run inverseRelation for 3"**

Solver=sat4i Bitwidth=4 MaxSeq=3 Symmetry=20 543 vars. 48 primary vars. 930 clauses. 383ms. Instance found. Predicate is consistent, 119ms.

#### **Executing "Run bidirectional for 3"**

Solver=sat4j Bitwidth=4 MaxSeq=3 Symmetry=20 543 vars. 48 primary vars. 930 clauses. 131ms. No instance found. Predicate may be inconsistent. 18ms.

#### 2 commands were executed. The results are:

#1: Instance found, inverseRelation is consistent. #2: No instance found, bidirectional may be inconsistent.

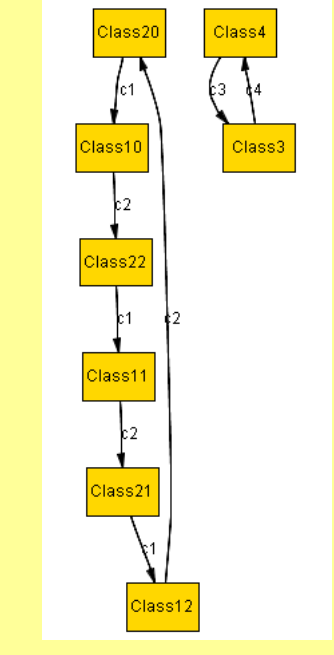

Class Diagram (a) Execution Result

#2: No instance found. bidirectional may be inconsistent.

### *Predicate constrains are part of class diagrams*

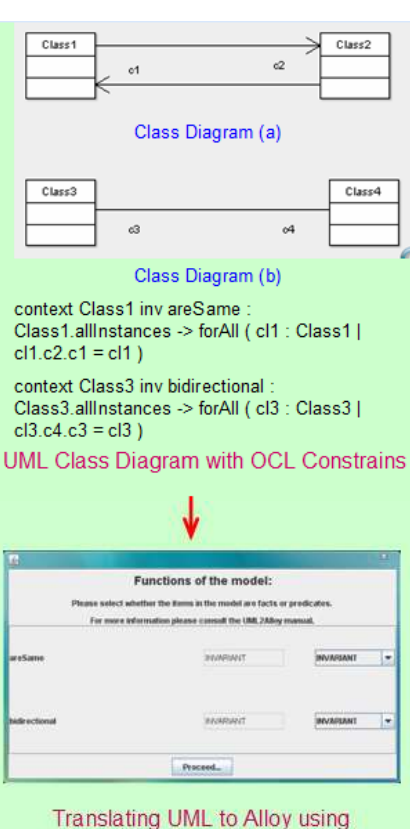

**UML2Allov** 

module allov example some sig Class1{ c2 : one Class2}

lsome sia Class2{  $|c1|$ : one Class $1$ }

some sig Class3{ c4 : one Class4}

some sig Class4{ c3 : one Class3}

fact { c2 in ( Class1) one->one ( Class2) } fact { c1 in ( Class2) one->one ( Class1) } ||fact { c3 in ( Class4) one->one ( Class3) } fact { c4 in ( Class3) one->one ( Class4) } fact c3 c4 { c3 = ~c4 } fact { inverseRelation[ ] } |fact { bidirectional[ 1 }

pred inverseRelation ( ){  $\vert$ all d1 : Class1 | d1.c2.c1 = d1 з

pred bidirectional ( ){ all d3 : Class3 | d3.c4.c3 = d3

pred inverseRelation? ( ){ all  $d1$  : Class1 not  $(l1.c2.c1 = cl1)$ 

pred bidirectional2 (){ all d3 : Class 3 not (63.c4.c3 = d3)

run inve seRelation2 for 3 run bidirectional2 for 3

Translated Alloy Model*Predicate to check are negation of predicate constrains*

**Executing "Run inverseRelation2 for 3"** 

Solver=sat4j Bitwidth=4 MaxSeq=3 Symmetry=20 588 vars. 48 primary vars. 1074 clauses. 95ms. No instance found. Predicate may be inconsistent. 9ms.

#### **Executing "Run bidirectional2 for 3"**

Solver=sat4j Bitwidth=4 MaxSeq=3 Symmetry=20 588 vals. 48 primary vars. 1074 clauses. 71ms. No instance found. Predicate may be inconsistent. 28ms.

#### 2 commands were executed. The results are:

#1: No instance found, inverseRelation2 may be inconsistent. #2: No instance found, bidirectional2 may be inconsistent.

Class Diagram (a) Execution Result

Class Diagram (b) Execution Result

### *Assertion constrains are NOT part of class diagrams*

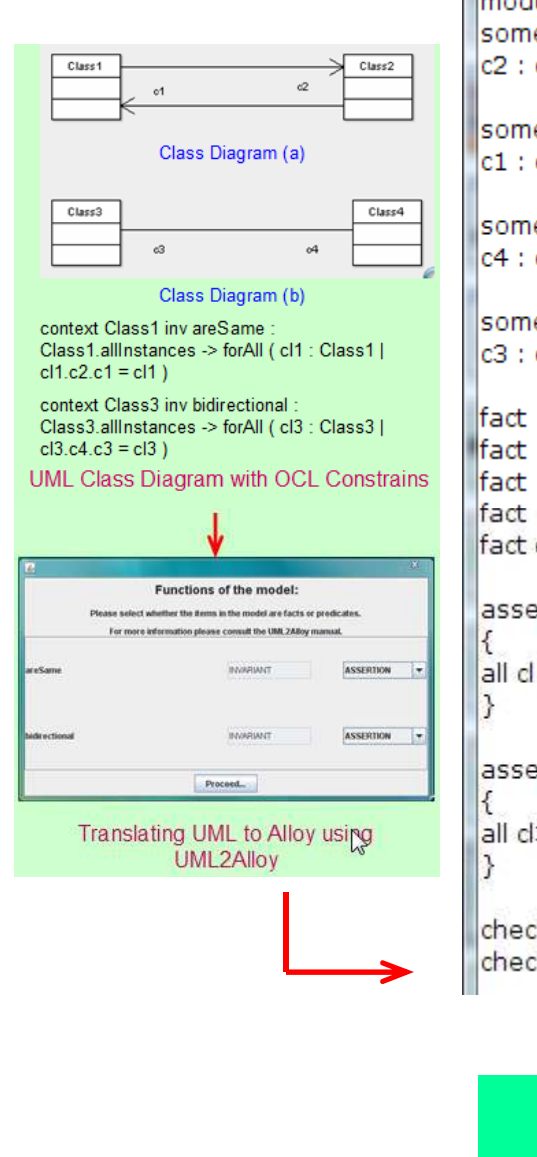

module alloy\_example some sig Class1{ c2 : one Class2}

some sig Class2{ c1: one Class1}

some sig Class3{ c4 : one Class4}

some sig Class4{ c3 : one Class3}

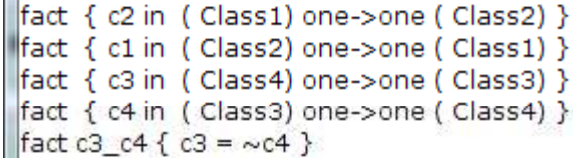

assert inverseRelation all  $d1$ : Class1 not  $d1.c2.c1 = d1$ ) assert bidirectional all cl3 : Class3  $\ln 0.64$  (d3.c4.c3 = cl3)

checklinverseRelation for 3 check bidirectional for 3

> Translated Alloy Model*Assertions are negation of intended constrains*

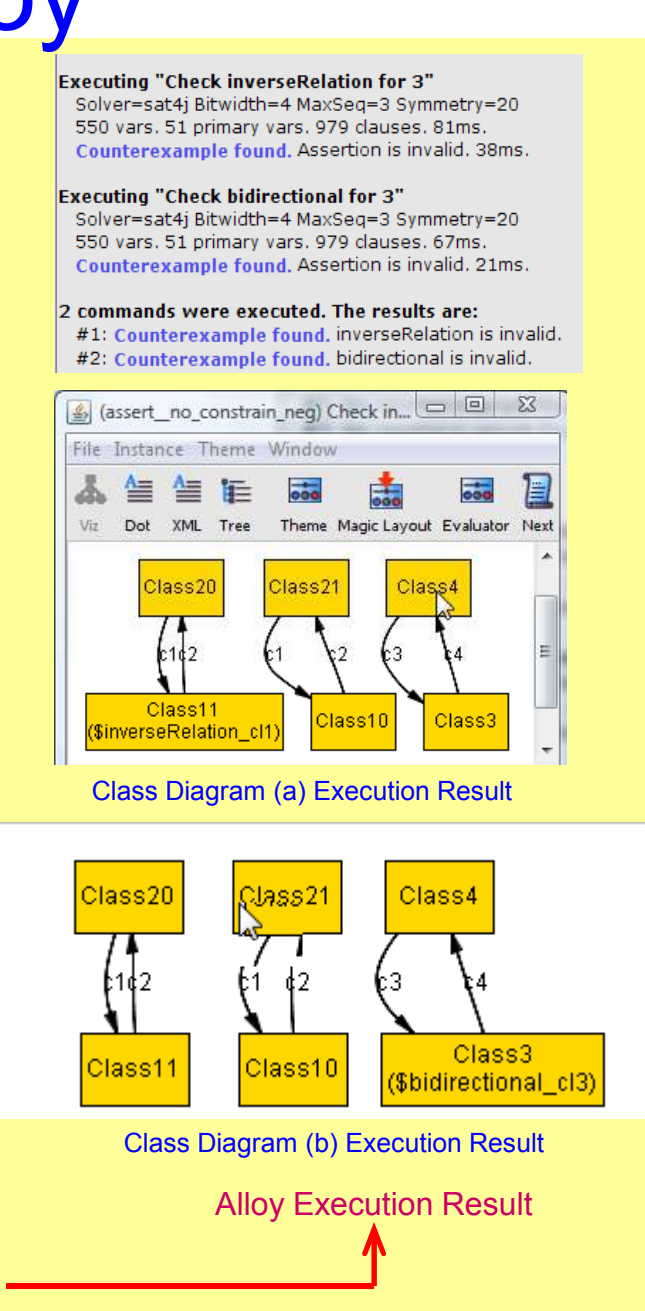

### *Assertion constrains are part of class diagrams*

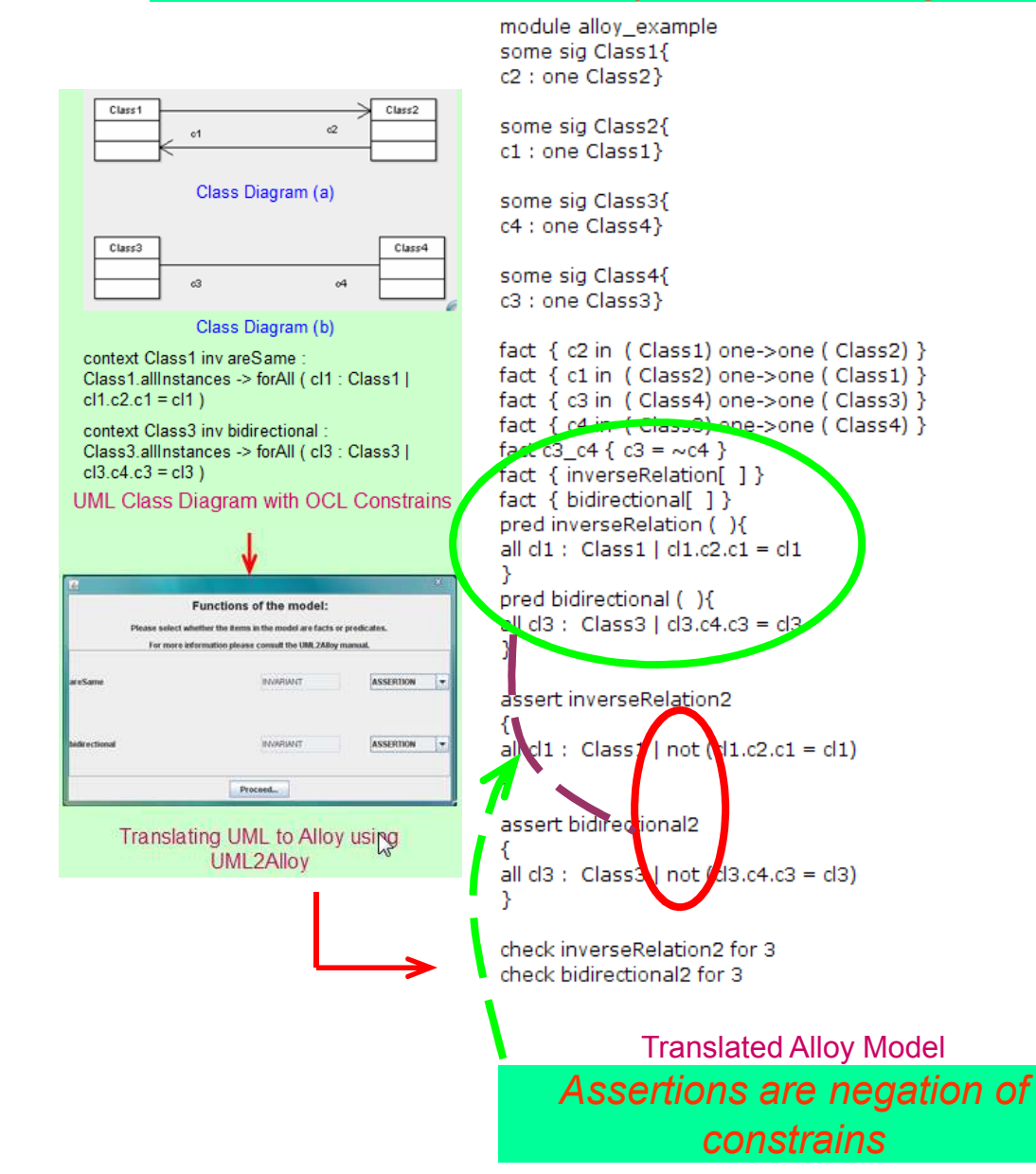

#### **Executing "Check inverseRelation2 for 3"**

Solver=sat4j Bitwidth=4 MaxSeq=3 Symmetry=20 634 vars. 51 primary vars. 1123 clauses. 83ms. Counterexample found, Assertion is invalid. 86ms.

#### **Executing "Check bidirectional2 for 3"**

Solver=sat4j Bitwidth=4 MaxSeq=3. Symmetry=20 634 vars. 51 primary vars. 1123 clauses. 78ms. Counterexample found. Assertion is invalid. 47ms.

#### 2 commands were executed. The results are:

#1: Counterexample found, inverseRelation2 is invalid. #2: Counterexample found, bidirectional2 is invalid.

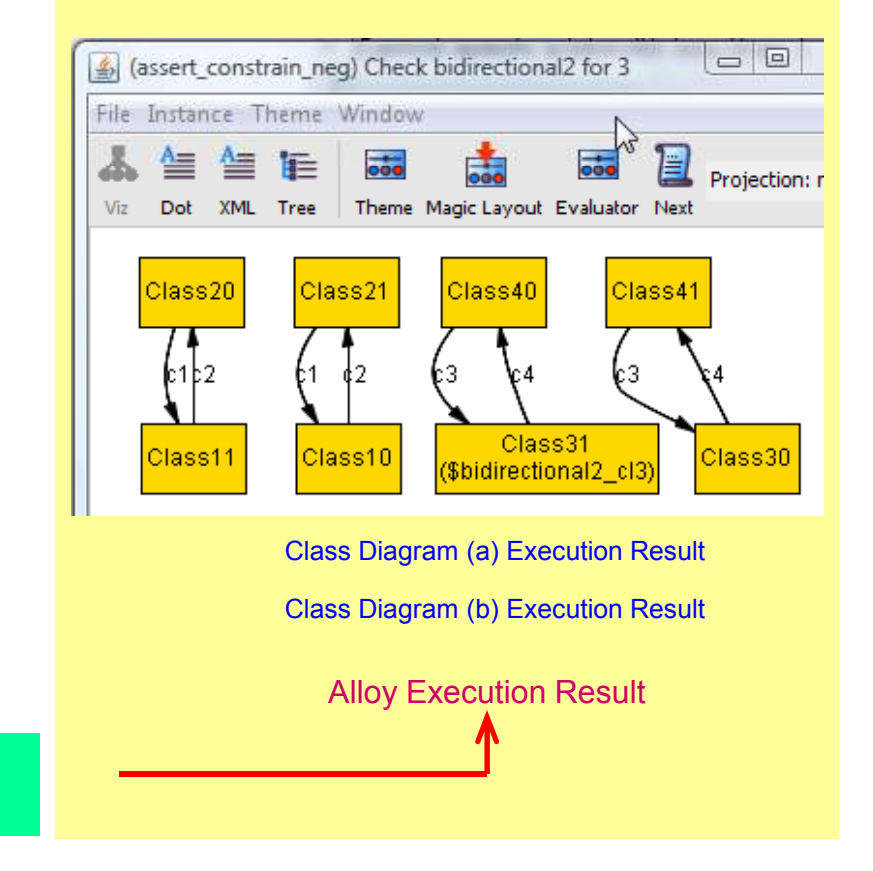